## Rainbow eye

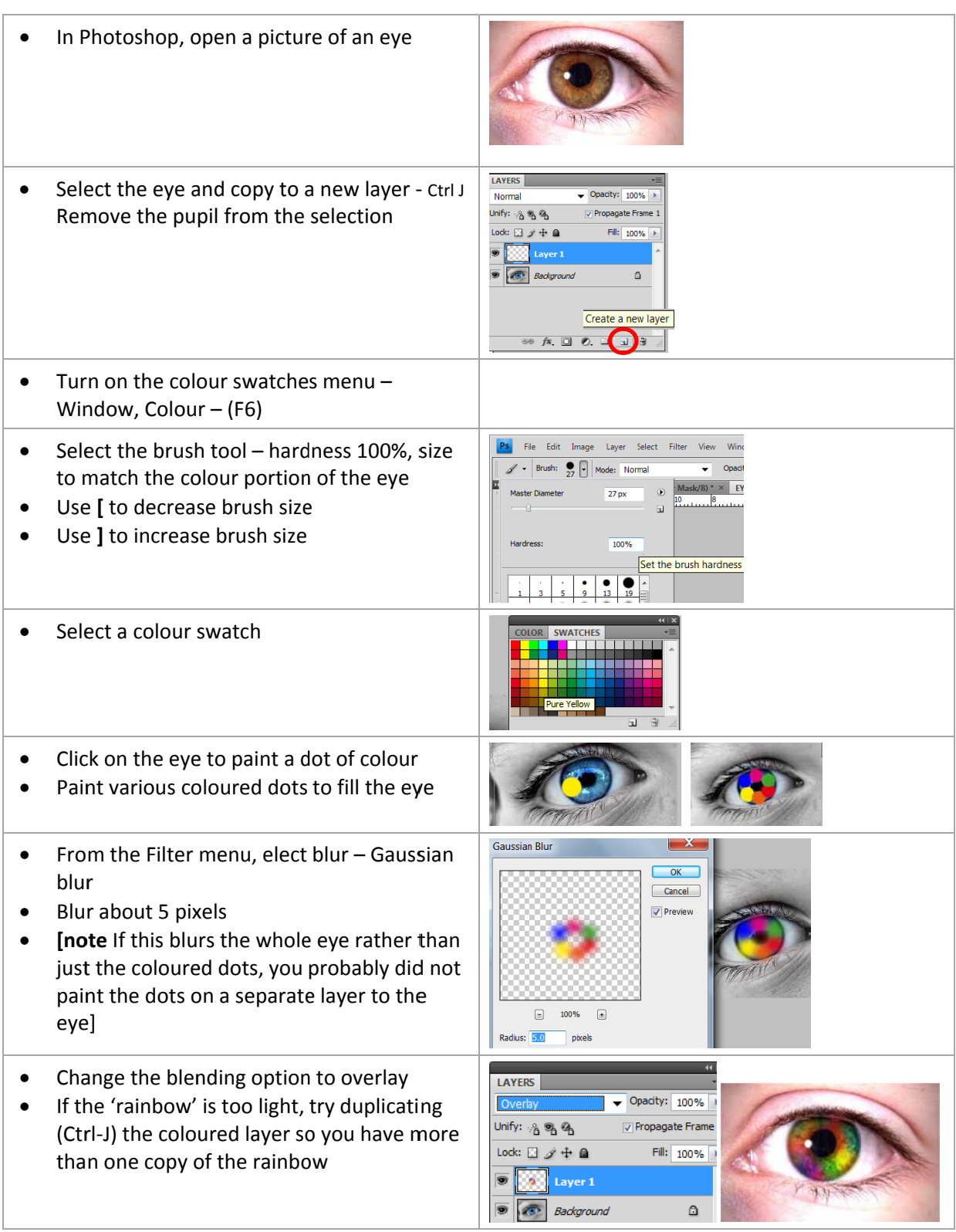